## Datenblatt

Dateiformat

Seiten(-reihenfolge)

## Herrenhemd

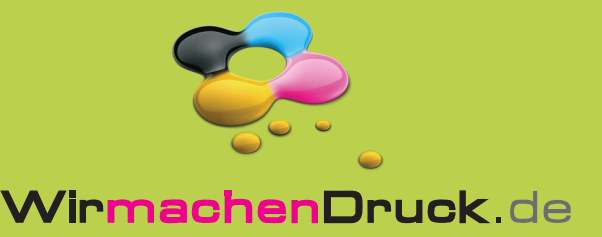

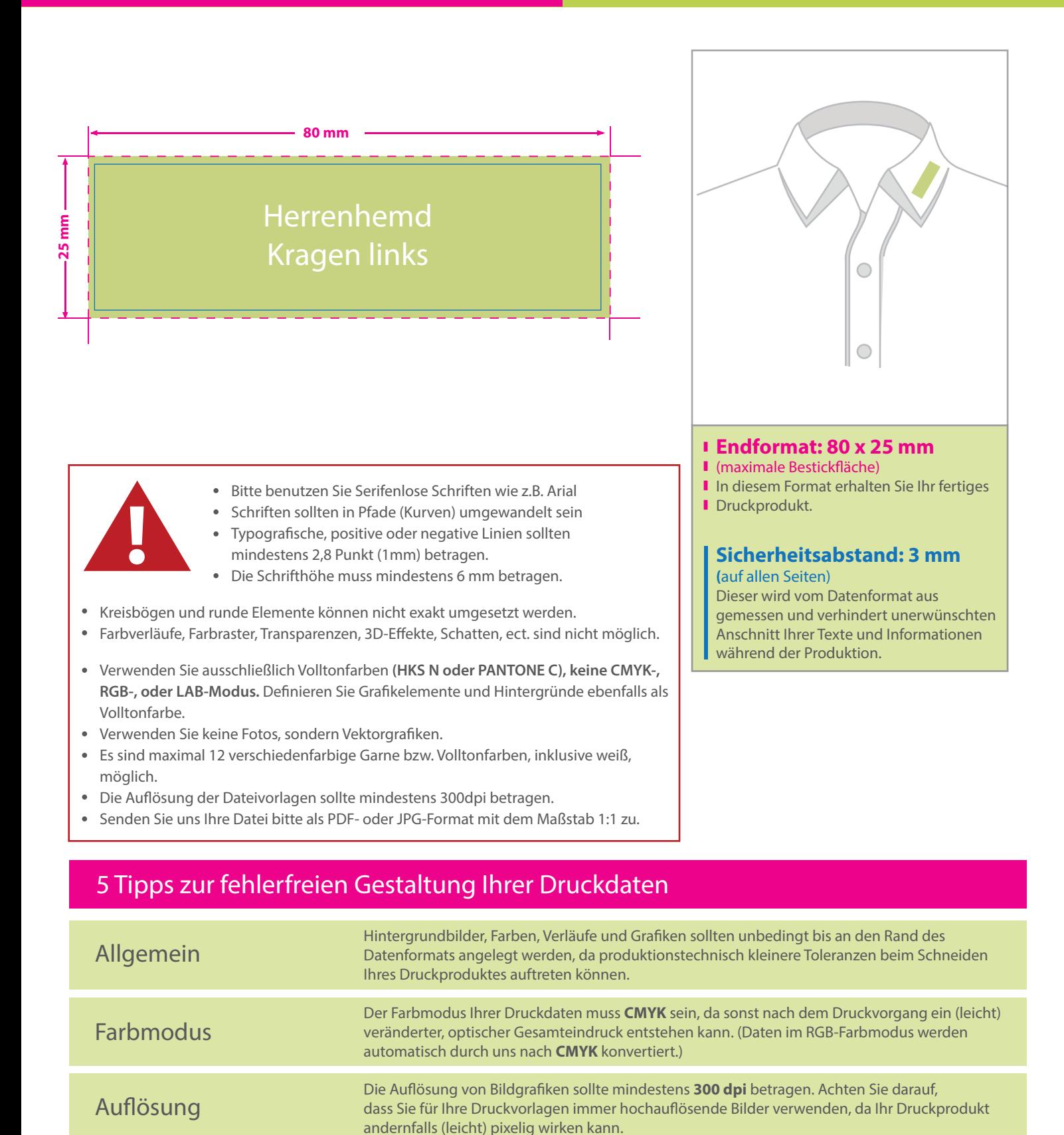

(soweit als möglich) Transparenzen zu reduzieren.

Speichern Sie Ihr Dokument im PDF-Format ab. Achten Sie darauf, Schriften einzubetten und

Senden Sie mehrseitige Dokumente chronologisch in korrekter Reihenfolge als eine einzige PDF-Datei oder benennen Sie Einzeldokumente entsprechend mit fortlaufenden Seitennummern.